## Golem 2011 - from No:4371 to No:6788

## Mariánská 2012

### Vojtěch Svoboda

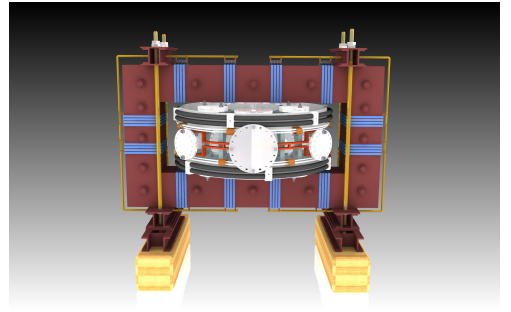

## Outline of the talk

### [Introduction](#page-2-0)

- [Highlights](#page-2-0)
- [Virtual model of the GOLEM tokamak](#page-8-0)
- [Discharge simulator of the GOLEM tokamak](#page-15-0)
- [New diagnostics](#page-19-0)
- [HTS](#page-25-0)
- [Highlights from the GOLEM Chronicle ..](#page-29-0)
- [From the gallery](#page-36-0)
- [Forecast 2012](#page-38-0)

## **Outline**

### [Introduction](#page-2-0)

### [Highlights](#page-2-0)

- [Virtual model of the GOLEM tokamak](#page-8-0)
- [Discharge simulator of the GOLEM tokamak](#page-15-0)
- [New diagnostics](#page-19-0)

### [HTS](#page-25-0)

- [Highlights from the GOLEM Chronicle ..](#page-29-0).
- [From the gallery](#page-36-0)
- <span id="page-2-0"></span>[Forecast 2012](#page-38-0)

## Unique remote operation capability

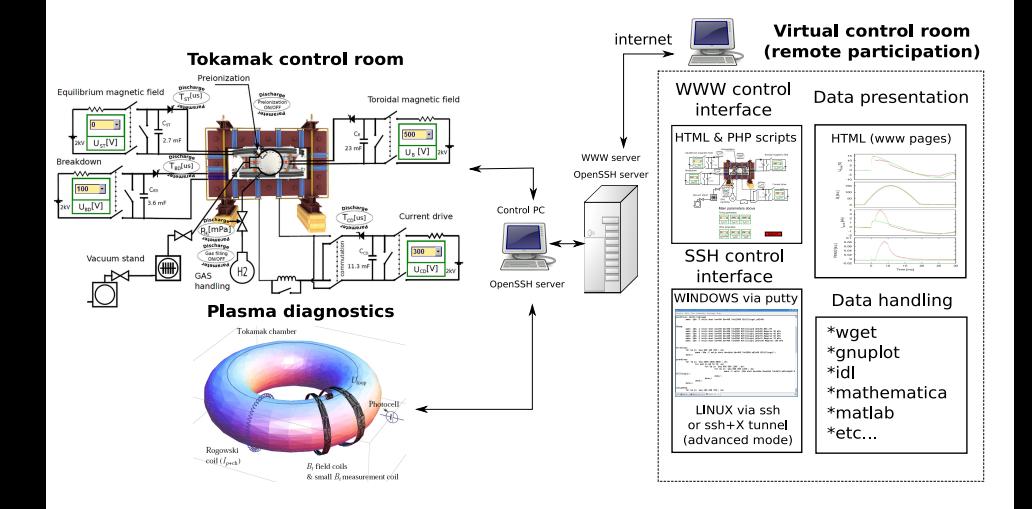

## SOFT 2011 contribution

Fusion Engineering and Design 86 (2011) 1310-1314

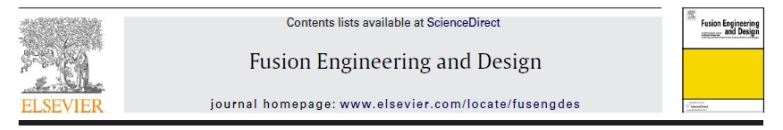

#### Multi-mode remote participation on the GOLEM tokamak

V. Svoboda<sup>a,\*</sup>, B. Huang<sup>d,e</sup>, J. Mlynář<sup>a,b</sup>, G.I. Pokol<sup>c</sup>, J. Stöckel<sup>b</sup>, G. Vondrášek<sup>a</sup>

<sup>2</sup> Faculty of Nuclear Sciences and Physical Engineering CTU Prague, CZ-115-19, Czech Republic

<sup>b</sup> Institute of Plasma Physics AS CR (7,182.21 Prague Czech Republic

<sup>c</sup>Institute of Nuclear Techniques, Budapest University of Technology and Economics, Association EURATOM-HAS, H-1111 Budapest, Hungary

<sup>d</sup> Culham Centre for Fusion Energy, OX14 3DB, Abingdon, Oxfordshire, United Kingdom

\* Department of Physics, University of Durham, South Road, Durham DH1 3LE, United Kingdom

#### **ARTICLE INFO**

Article history: Available online 22 March 2011

Keywords: **Tokamak** technology **Remote participation** Data acquisition system Education **Nuclear fusion** 

#### **ARSTRACT**

The GOLEM tokamak (formerly CASTOR) at Czech Technical University is demonstrated as an educational tokamak device for domestic and foreign students. Remote participation of several foreign universities (in Hungary, Belgium, Poland and Costa Rica) has been successfully performed. A unique feature of the GOLEM device is functionality which enables complete reporte participation and control, solely through Internet access. Basic remote control is possible either in online mode via WWW/SSH interface or offline mode using batch processing code. Discharge parameters are set in each case to configure the tokamak for a plasma discharge. Using the X11 protocol it is possible to control in an advanced mode many technological aspects of the tokamak operation, including: i) vacuum pump initialization, ii) chamber baking, iii) charging of power supplies, iv) plasma discharge scenario, v) data acquisition system.

© 2011 Elsevier B.V. All rights reserved.

## Students at EPS Strasbourg .. (poster)

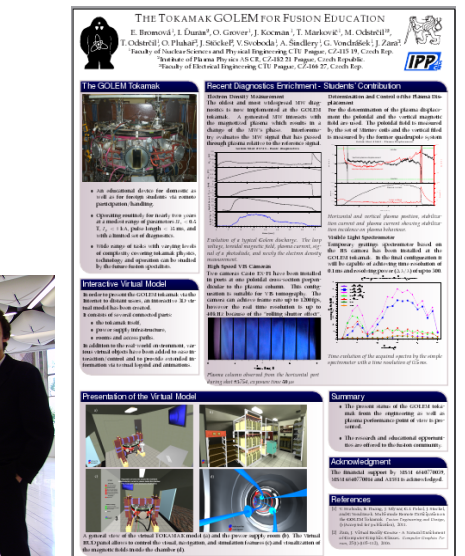

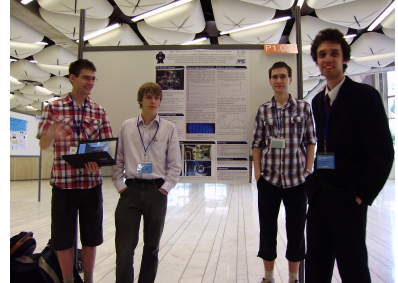

## Remote demonstration from Invited lecture

### Remote Engineering and Virtual Instrumentation, Brasov 2011

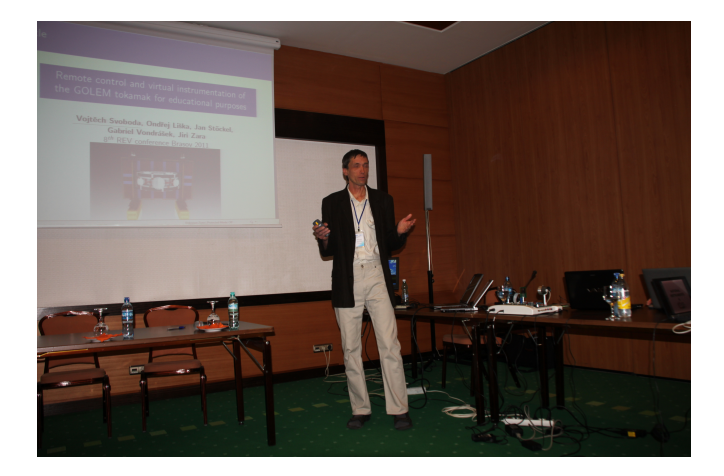

# Thomas Todd (TNT)

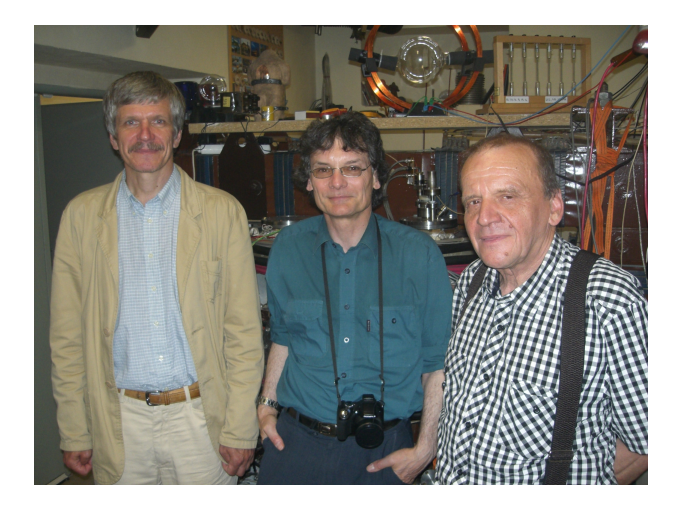

## **Outline**

### [Introduction](#page-2-0)

### [Highlights](#page-2-0)

### [Virtual model of the GOLEM tokamak](#page-8-0)

- [Discharge simulator of the GOLEM tokamak](#page-15-0)
- [New diagnostics](#page-19-0)

### [HTS](#page-25-0)

- [Highlights from the GOLEM Chronicle ..](#page-29-0).
- [From the gallery](#page-36-0)
- <span id="page-8-0"></span>[Forecast 2012](#page-38-0)

An interactive 3D virtual model (VRML language) of both the tokamak hall and infrastructure room has been created.

The virtual model offers several ways to explore:

- To visit all rooms and corridors around the tokamak
- To learn components of the TOKAMAK by clicking on various virtual parts.
- To visualize processes inside the tokamak.
- To control selected processes of the real tokamak via web browser.

## The GOLEM tokamak virtual model - Entry

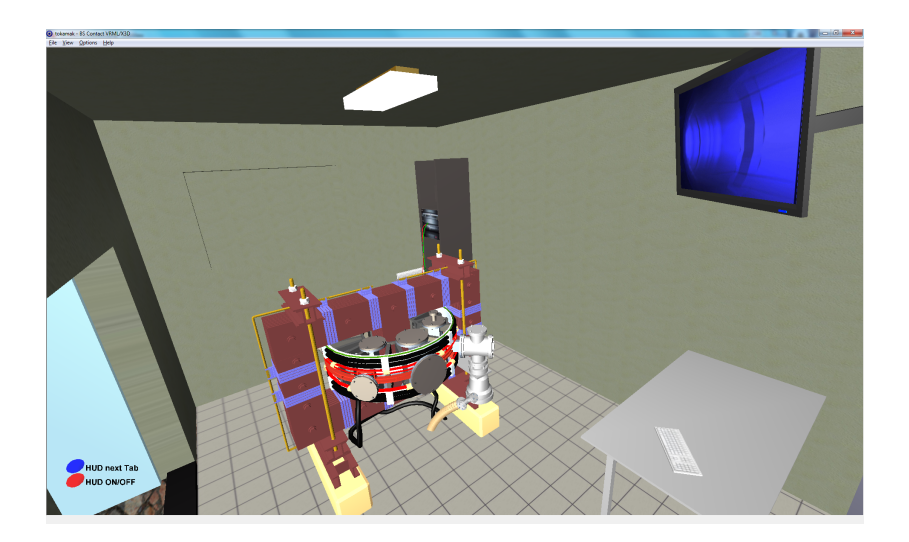

## The GOLEM tokamak virtual model - Power infrastructure

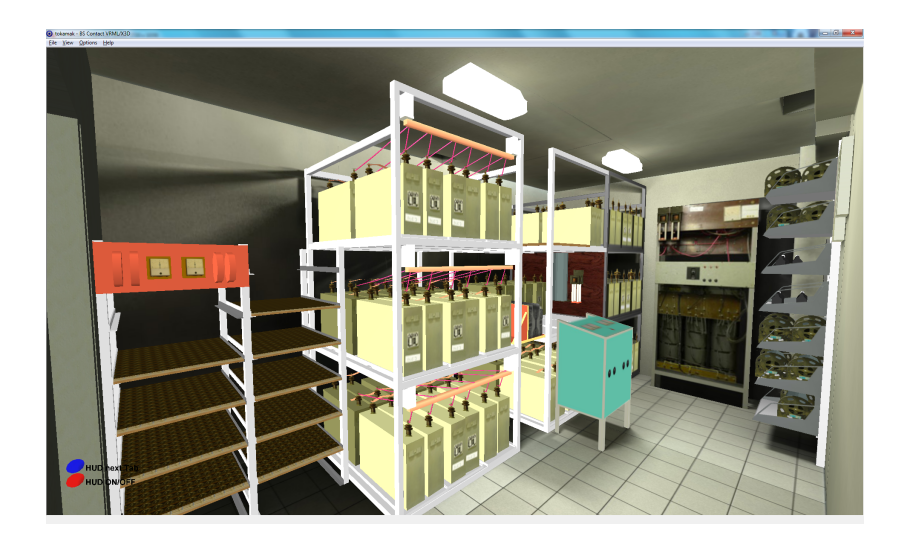

## The GOLEM tokamak virtual model - Outer view

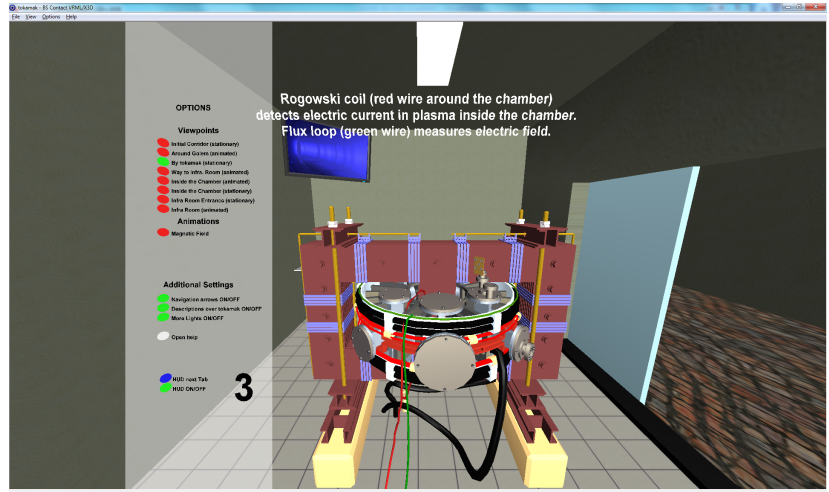

Touch Do You want to open detailed information about the diagnostics? Left mouse click is YES

## The GOLEM tokamak virtual model - Inner view

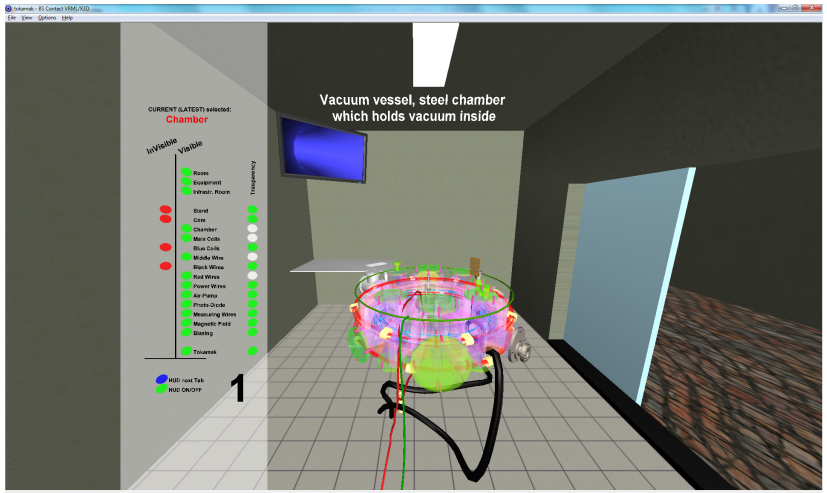

Touch Do You want to open detailed information about the vacuum vesself Left mouse click is YE

## The GOLEM tokamak virtual model - Chamber

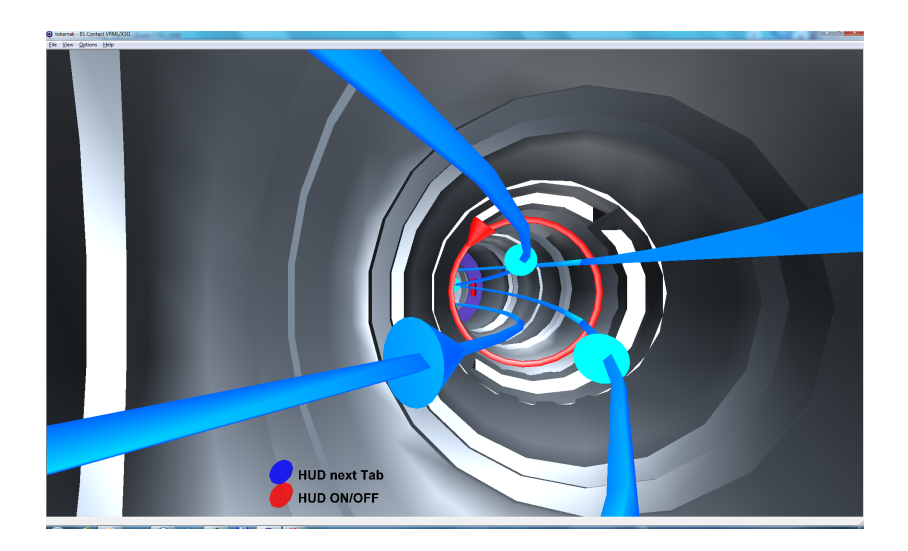

## **Outline**

### [Introduction](#page-2-0)

### [Highlights](#page-2-0)

- [Virtual model of the GOLEM tokamak](#page-8-0)
- [Discharge simulator of the GOLEM tokamak](#page-15-0)
- [New diagnostics](#page-19-0)

### [HTS](#page-25-0)

- [Highlights from the GOLEM Chronicle ..](#page-29-0).
- [From the gallery](#page-36-0)
- <span id="page-15-0"></span>[Forecast 2012](#page-38-0)

## The GOLEM tokamak virtual Control Room - level I

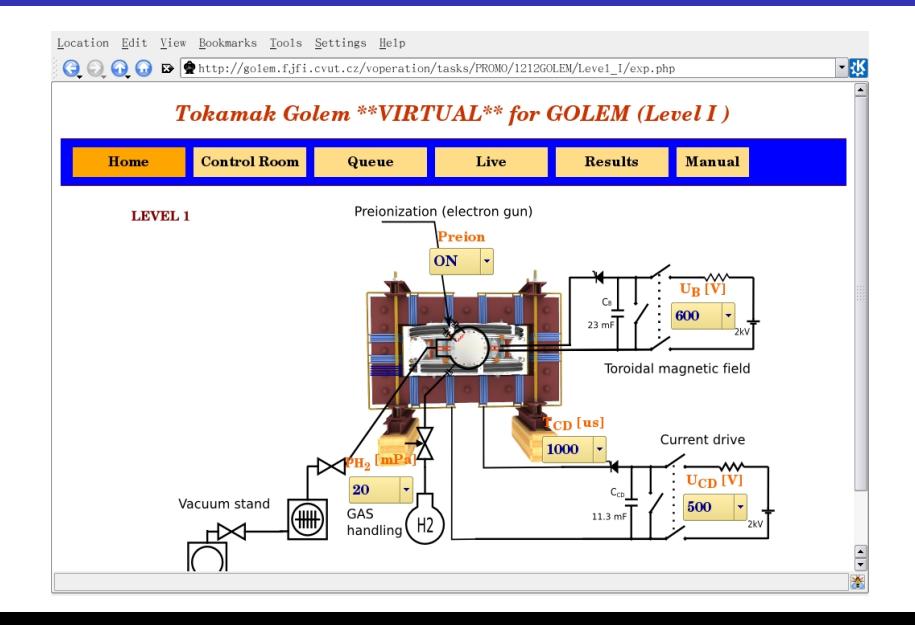

## The GOLEM tokamak virtual Control Room - level II

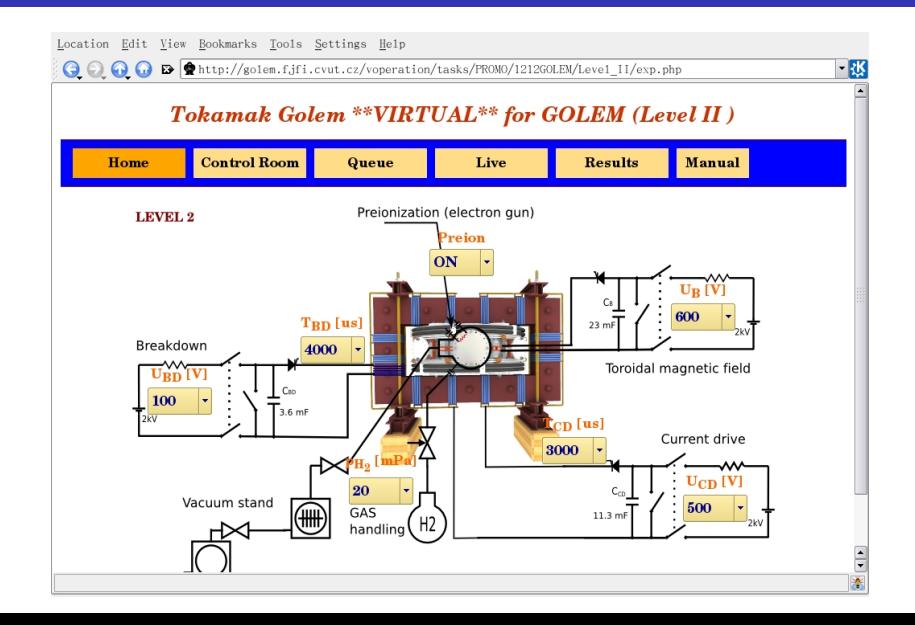

## The GOLEM tokamak real Control Room

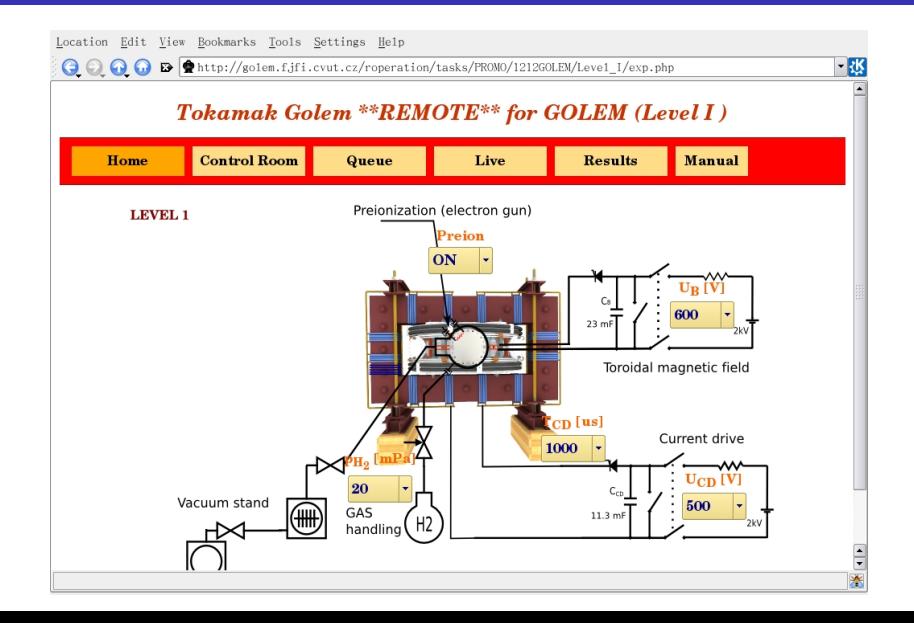

## **Outline**

### [Introduction](#page-2-0)

### [Highlights](#page-2-0)

- [Virtual model of the GOLEM tokamak](#page-8-0)
- [Discharge simulator of the GOLEM tokamak](#page-15-0)
- [New diagnostics](#page-19-0)

### [HTS](#page-25-0)

- [Highlights from the GOLEM Chronicle ..](#page-29-0).
- [From the gallery](#page-36-0)
- <span id="page-19-0"></span>[Forecast 2012](#page-38-0)

## HXR (Lenka Kocmanová) (6780-6787)

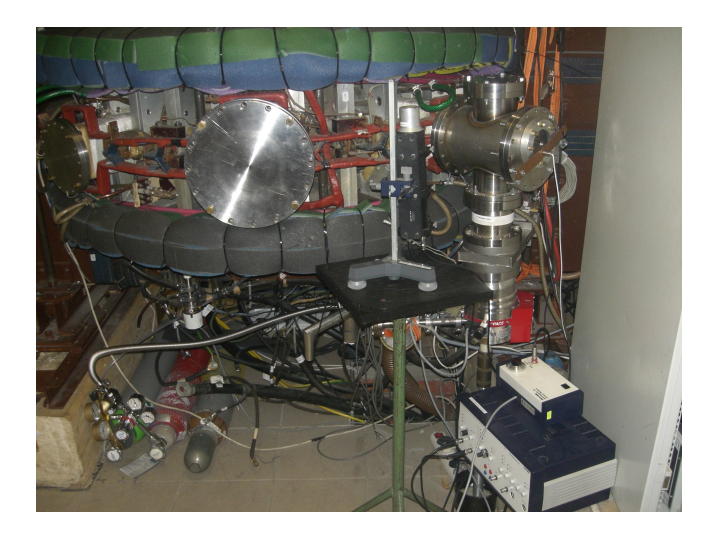

## HXR (Lenka Kocmanová) (6780-6787)

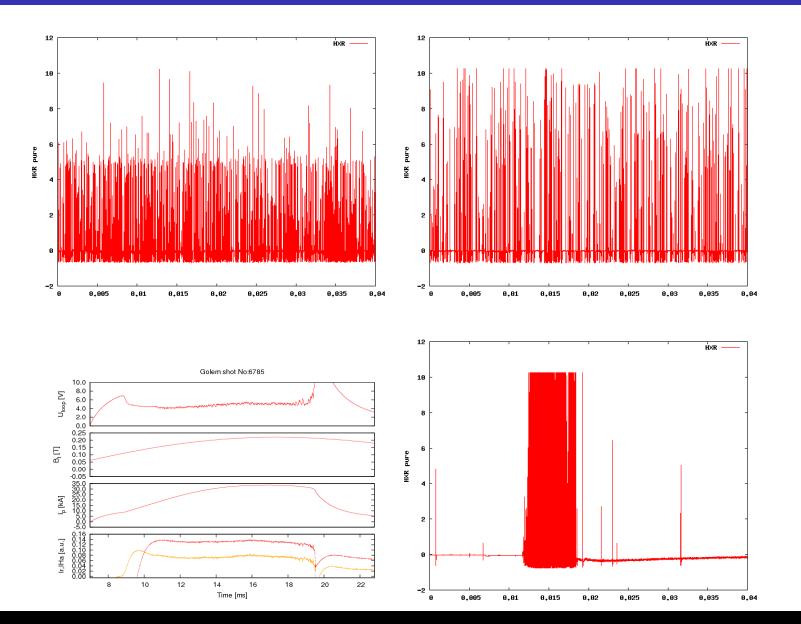

# Rake probe (2012)

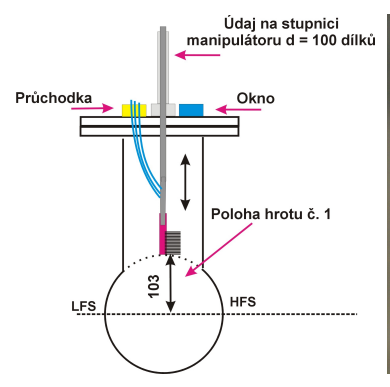

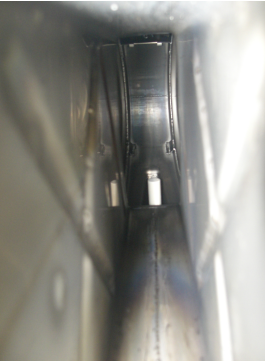

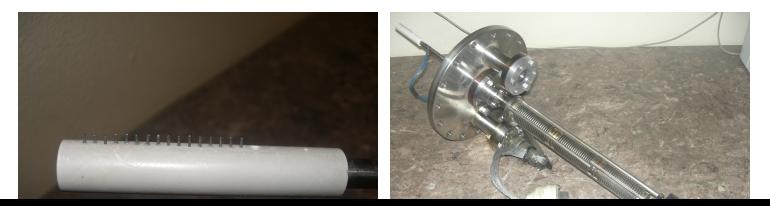

## Rake probe (2012) - results

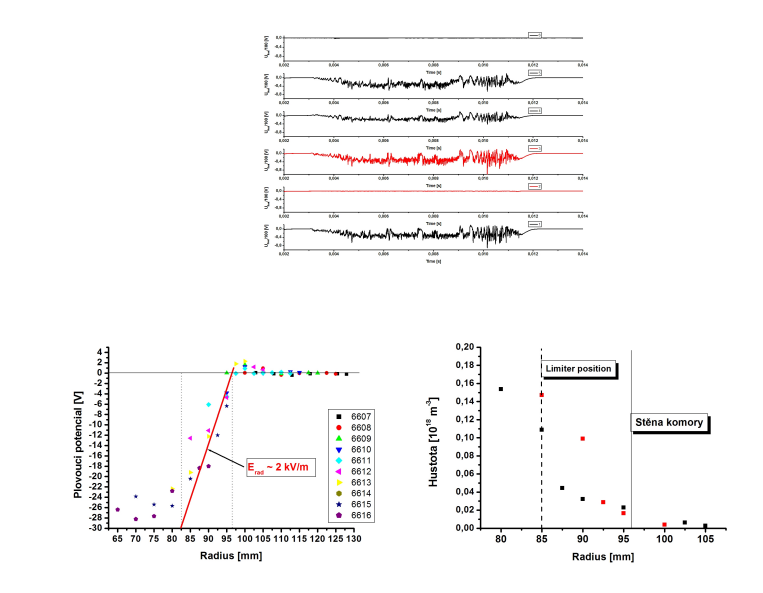

### Spectra

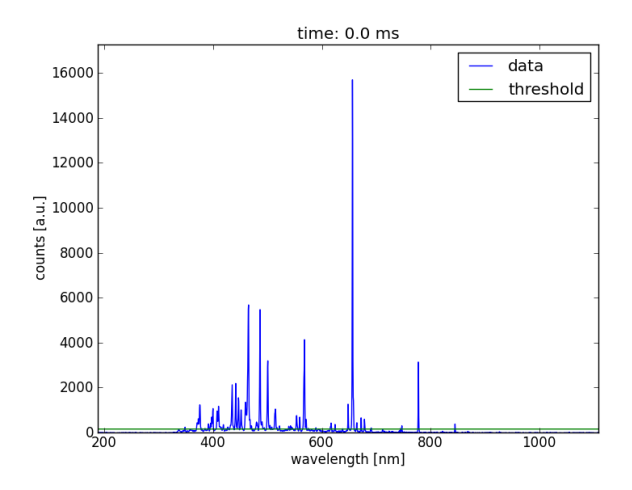

## **Outline**

### [Introduction](#page-2-0)

### [Highlights](#page-2-0)

- [Virtual model of the GOLEM tokamak](#page-8-0)
- [Discharge simulator of the GOLEM tokamak](#page-15-0)
- [New diagnostics](#page-19-0)

### [HTS](#page-25-0)

- [Highlights from the GOLEM Chronicle ..](#page-29-0).
- [From the gallery](#page-36-0)
- <span id="page-25-0"></span>[Forecast 2012](#page-38-0)

## **HTS**

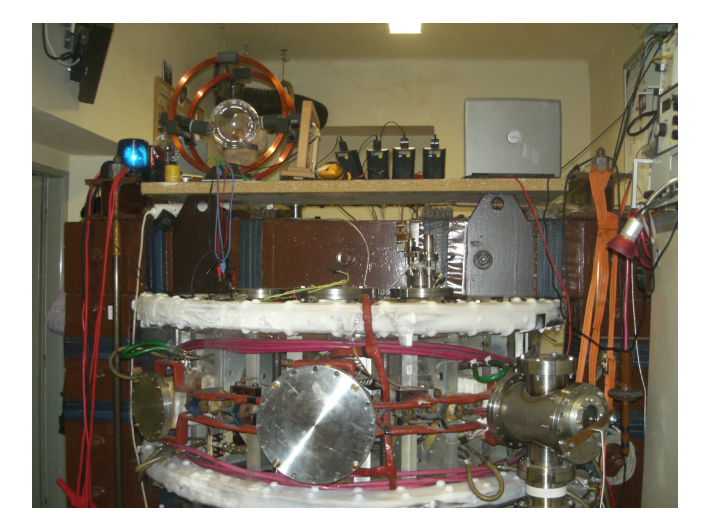

video

## Basic plasma diagnostics in tokamak GOLEM

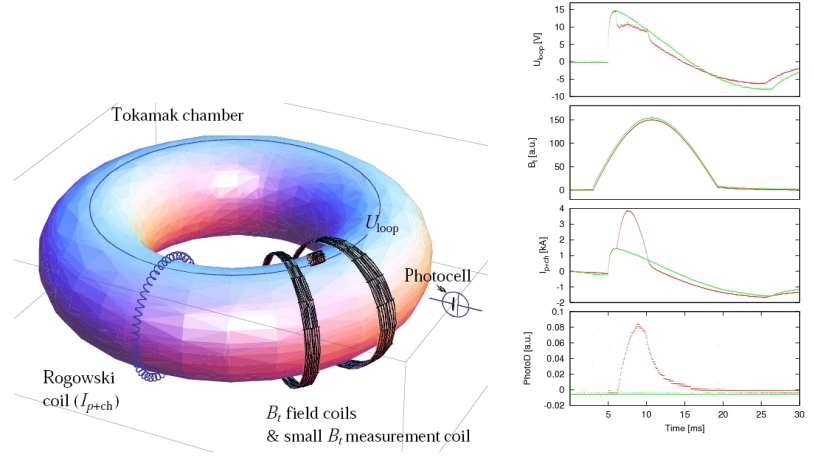

Data Acquisition System based on:

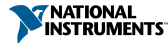

## Hunt for quenches

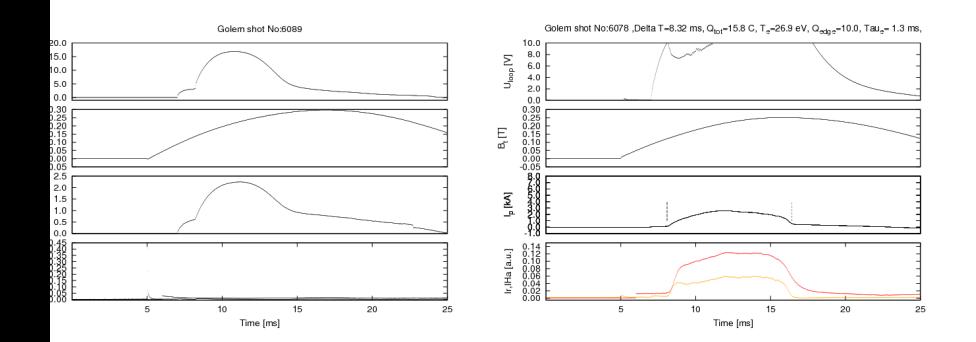

## **Outline**

### [Introduction](#page-2-0)

- [Highlights](#page-2-0)
- [Virtual model of the GOLEM tokamak](#page-8-0)
- [Discharge simulator of the GOLEM tokamak](#page-15-0)
- [New diagnostics](#page-19-0)
- [HTS](#page-25-0)
- [Highlights from the GOLEM Chronicle ..](#page-29-0).
- [From the gallery](#page-36-0)
- <span id="page-29-0"></span>[Forecast 2012](#page-38-0)

### Path to science

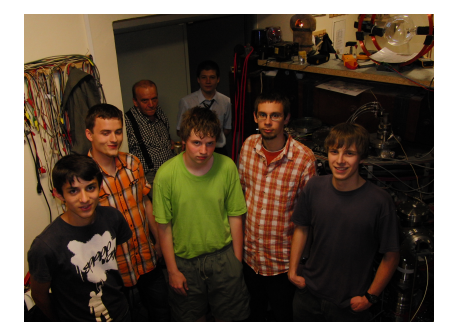

### High school students at scientific projects

- **Ondrej Grover: Interferometry measurements.**
- Adam Shindlery: Probes diagnostics.
- **Ondrej Vrba: Radiation diagnostics.**

## Summer Training School on Plasma Physics SUMTRAIC 2011

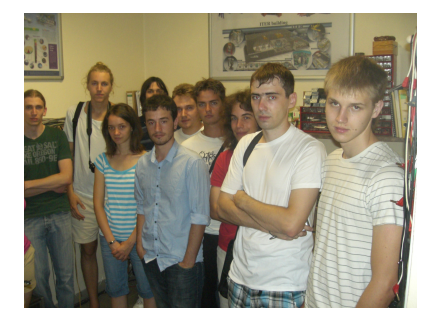

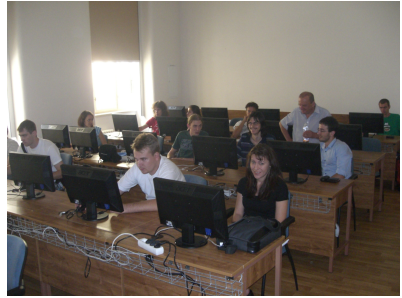

## Bachelor, Diploma Thesis

#### Bachelor thesis

- **BT** 2011 DT 2012: Jindrich Kocman. Plasma position stabilization on Tokamak GOLEM
- **BT 2010 DT 2012: Tomas Markovic. Magnetic Field** Configurations and Their Measurement on Tokamak GOLEM
- BT 2011: Ondrej Pluhar. Interactive model of tokamak GOLEM.
- DT 2013?: Lenka Kocmanova: HXR
- **BT** 2012 at FEI: Milan Hiek & Adam Fiedler: Virtual model, cont.

### The week of Science

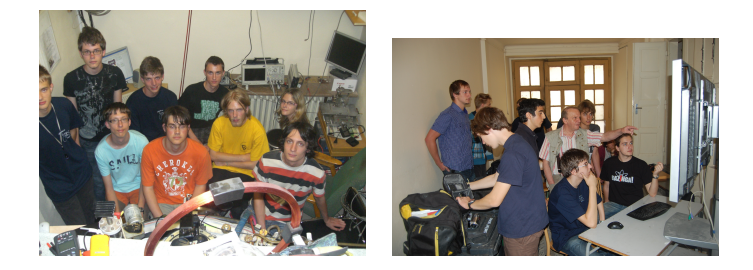

### **Microprojects**

- **Dynamic Stabilization of the Plasma Position in the Tokamak** GOLEM.
- **Plasma Position Detection with the Fast Camera on the** Tokamak GOLEM.
- **Example 2** Learning Algorithms on the tokamak GOLEM.
- **E** Vertical Plasma Position Detection with the Mirnov Coils.

## Excursions  $\approx 20$

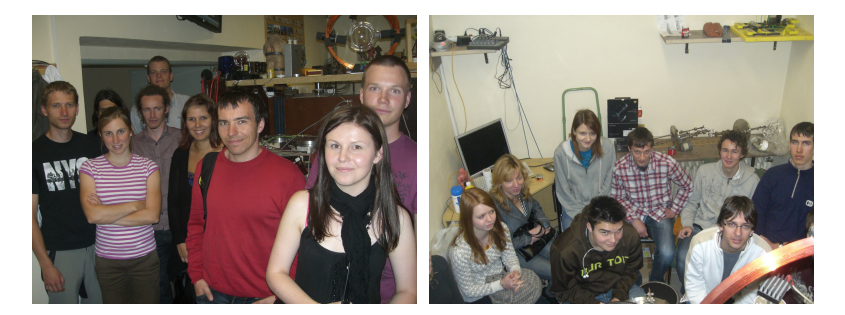

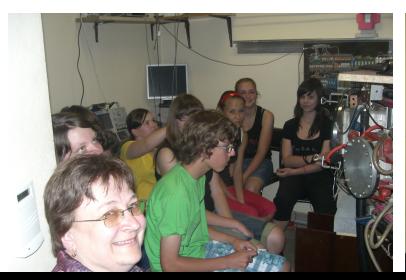

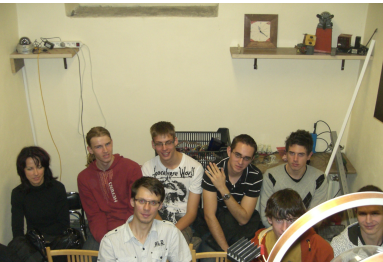

## University of the 3rd age

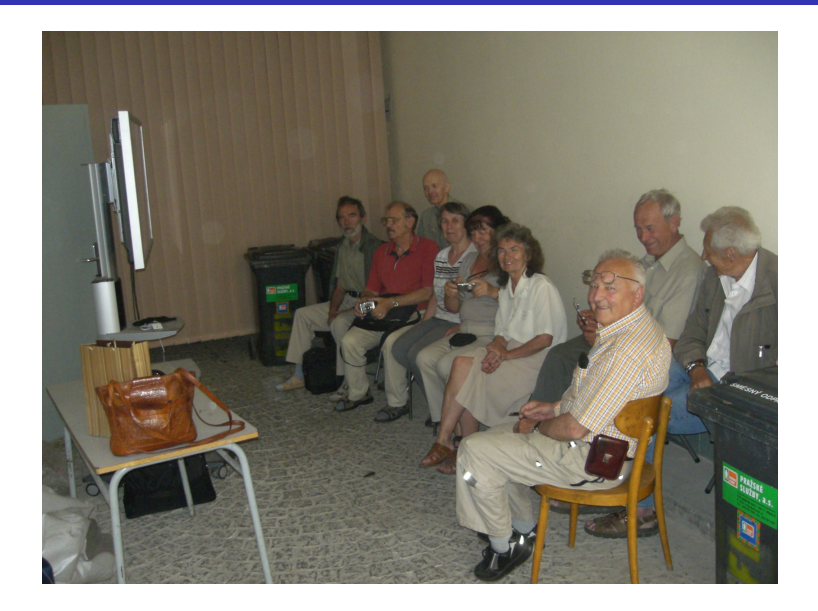

## **Outline**

### [Introduction](#page-2-0)

- [Highlights](#page-2-0)
- [Virtual model of the GOLEM tokamak](#page-8-0)
- [Discharge simulator of the GOLEM tokamak](#page-15-0)
- [New diagnostics](#page-19-0)
- [HTS](#page-25-0)
- [Highlights from the GOLEM Chronicle ..](#page-29-0).
- [From the gallery](#page-36-0)
- <span id="page-36-0"></span>[Forecast 2012](#page-38-0)

## Glow discharge ..

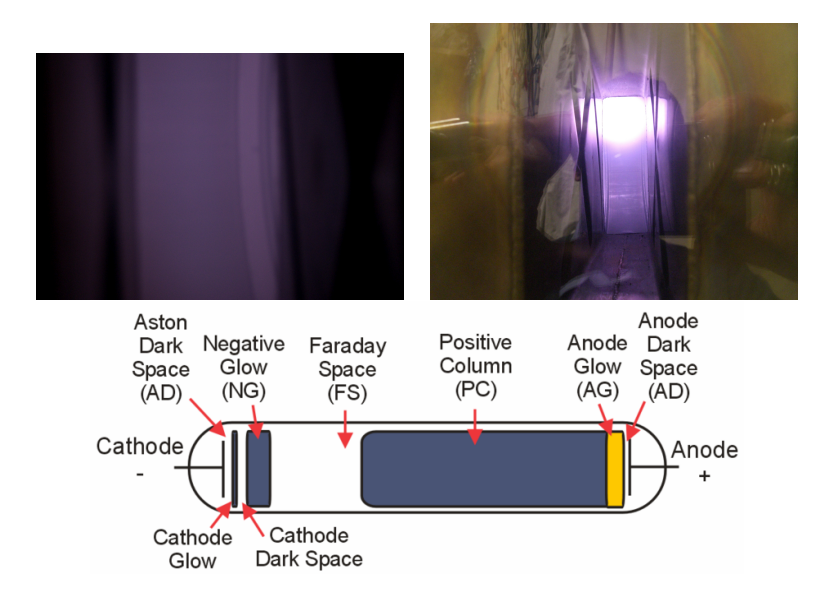

## **Outline**

### [Introduction](#page-2-0)

- [Highlights](#page-2-0)
- [Virtual model of the GOLEM tokamak](#page-8-0)
- [Discharge simulator of the GOLEM tokamak](#page-15-0)
- [New diagnostics](#page-19-0)
- [HTS](#page-25-0)
- [Highlights from the GOLEM Chronicle ..](#page-29-0).
- [From the gallery](#page-36-0)
- <span id="page-38-0"></span>[Forecast 2012](#page-38-0)

### Virtual model (2 new FEI students):

- New components ... DAS, Control panel, Working gas management, plasma.
- Connection to GOLEM wiki.
- New dynamic components: Discharge process,  $pre/post$ discharge process.
- **Automated Virtual Guide of the Tokamak.**
- $\blacksquare$  He: alternative working gas
- **HTS** cont.

## Acknowledgement

#### Acknowledgement

The financial support by FUSENET, MSM 6840770039, MSM 6840770014 and A1581 is acknowledged.

Special thanks to the GOLEM team (students, teachers, technicians)

Edita Bromova, Zdenek Cespiro, Ivan Duran, Vladimir Fuchs, Ondrej Grover, Pavel Hacek, Billy Huang, Igor Jex, Michal Kazda, Jindrich Kocman, Martin Kubic, Ondrej Kudlacek, Petr Liska, Tomas Markovic, Jan Mlynar, Michal Odstrcil, Tomas Odstrcil, Ondrej Pluhar, Gergo Pokol, Ondrej Sebek, Adam Sindlery, Michal Smid, Gabriel Vondrasek, Frantisek Zacek, and Jiri Zara.

### References I

#### 量 Tokamak GOLEM at the Czech Technical University in Prague. http://golem.fjfi.cvut.cz, 2007.

Ħ

### ITER news.

Launch of the world's first global tokamak experiment. http://www.iter.org/newsline/156/512, 2010.

螶 V. Svoboda, B. Huang, J. Mlynar, G.I. Pokol, J. Stockel, and G Vondrasek.

Multi-mode Remote Participation on the GOLEM Tokamak. Fusion Engineering and Design, 86(6-8):1310–1314, 2011.

### References II

### Ħ

Zara, J.

Virtual Reality Course - A Natural Enrichment of Computer Graphics Classes.

Computer Graphics Forum, 25(1):(105–112), 2006.